# Datenbanken Laborbericht

Raimund Rothammel – Andreas Hofmeier

Auftraggeber: Prof. Dr.-Ing. Uwe Meyer, Fachhochschule Bremen Abgabe am: 17.05.2004

Andreas Hofmeier

Raimund Rothammel

#### Zusammenfassung

Dieser Bericht dokumentiert die Erstellung einer Datenbank durch Andreas Hofmeier und Raimund Rothammel im Zuge des Labors zur Datenbankvorlesung von Prof. Dr.-Ing. Meyer.

Das Szenario:

.

Sinn und Zweck dieser Datenbank soll es sein, den Erdkunde-Unterricht an allgemeinbildenden Schulen zu unterstützen. Dies soll erreicht werden, in dem viele allgemeine Informationen (z.B. W¨ahrung, Religion) und spezielle Informationen (z.B. Landkarte, Planquadrat) über Länder abgespeichert werden. Des weiteren sollen Namen (z.B. Flüssen, besonderen Gebäuden) mit einem Land in Verbindung gebracht werden können, bzw. umgekehrt.

# Inhaltsverzeichnis

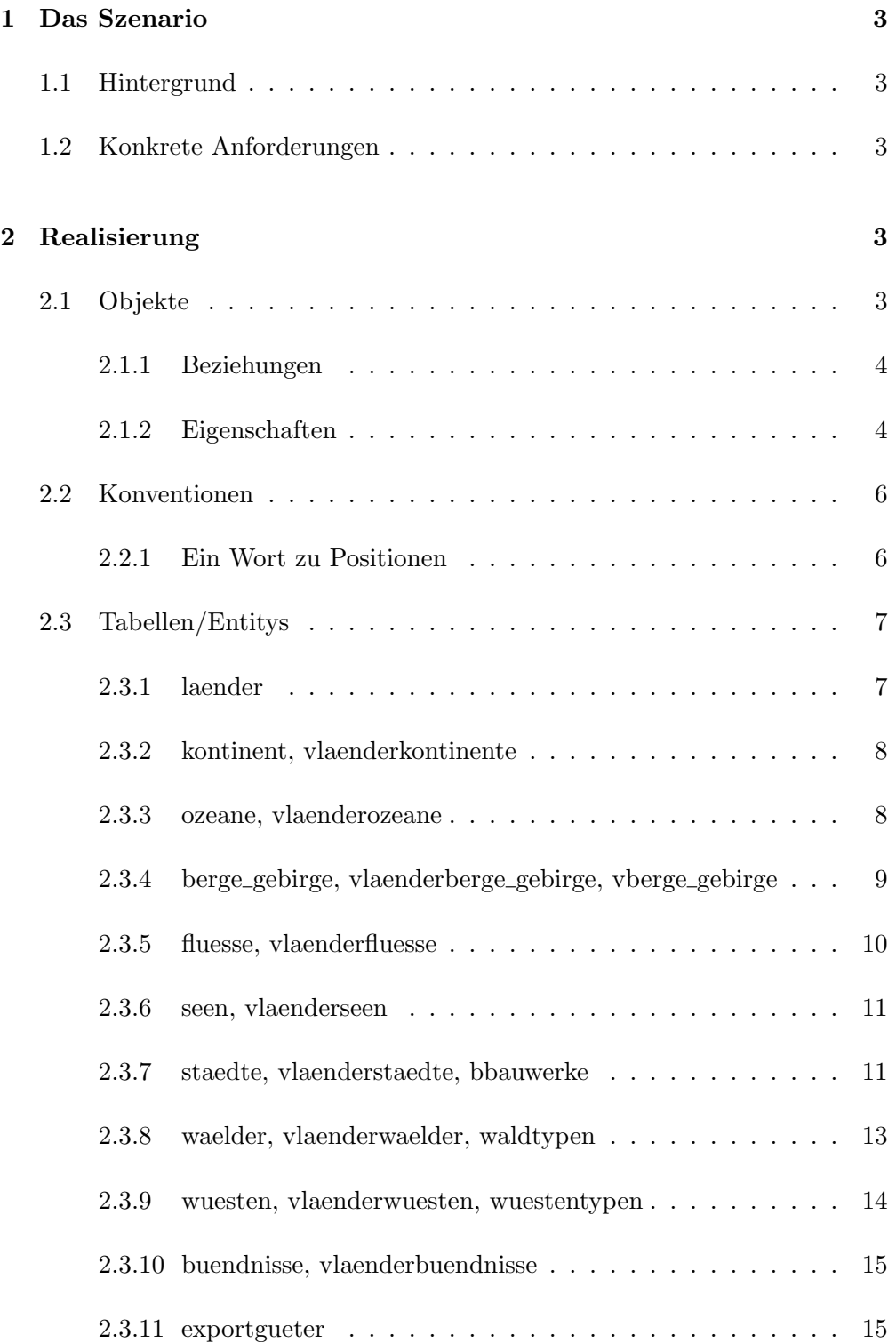

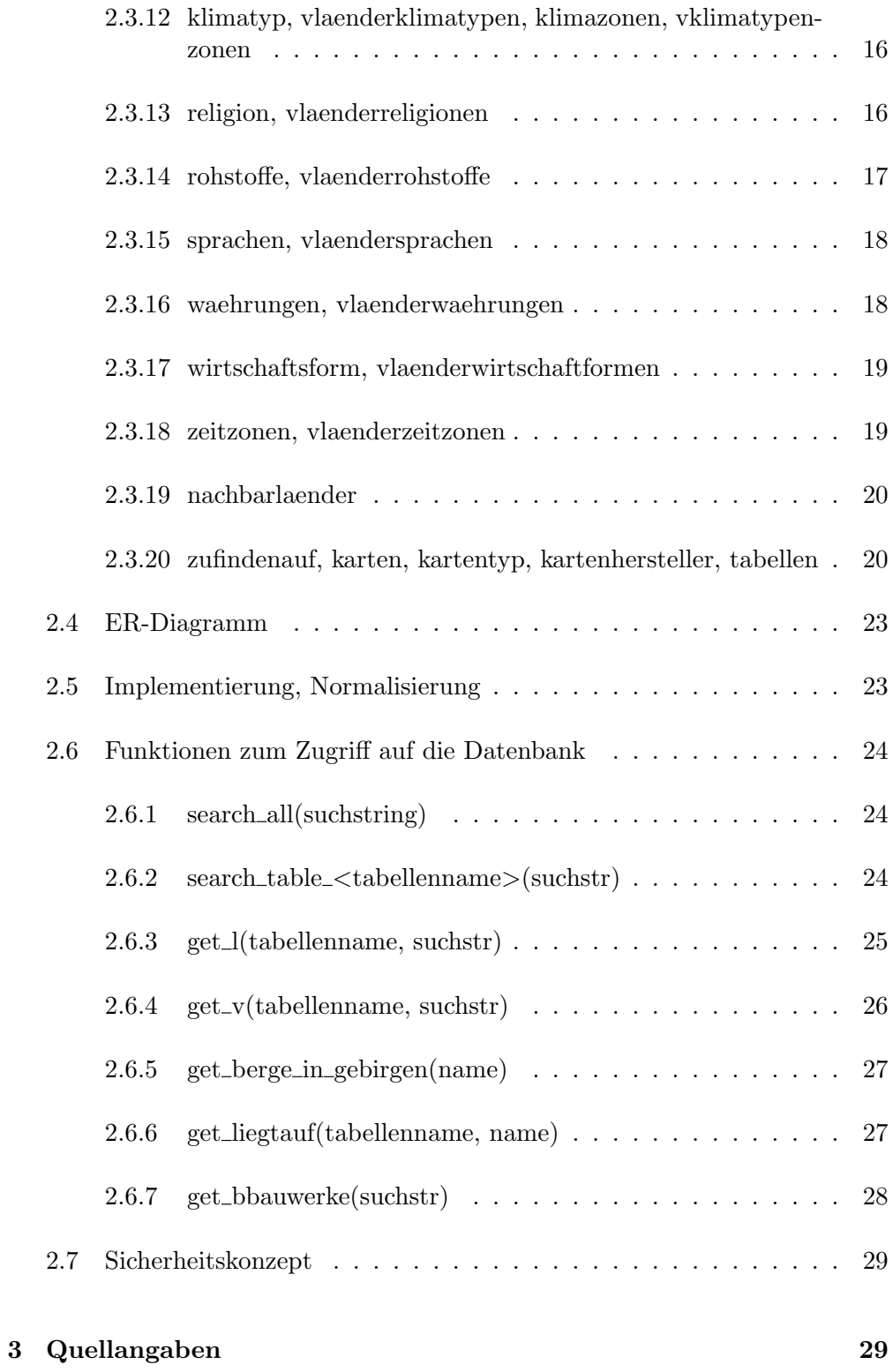

# <span id="page-3-0"></span>1 Das Szenario

## <span id="page-3-1"></span>1.1 Hintergrund

Im Erdkundeunterricht ist es ein ständiges Ärgernis die richtige Karte zu finden. Ist es möglich ein Land, eine Stadt oder einen Fluss auf der Karte zu Zeigen, ohne 20 Karten durchsuchen zu mussen und dann das Objekt der Begierde nur ¨ halb und im unteren rechten Eck der Karte zu sehen?

Sehr Hilfreich wäre ein Assistent, der einem nach Eingabe eines Namens (z.B. eines Berges) wichtige Daten, die Lage und die Nummer einer passenden Karte ausgibt.

# <span id="page-3-2"></span>1.2 Konkrete Anforderungen

Die Datenbank soll Länder und Informationen über diese verwalten. Lehrer, Schüler und allgemein Interessierte sollen in die Lage versetzt werden Informationen über ein bestimmtes Land abzurufen:

- Wo liegt das Land? (Geographisch und Kartenbezogen)
- Welche Nachbarn hat das Land?
- Was liegt in dem Land? (Flüsse, Berge, Städte, etc)
- Was zeichnet das Land aus?
	- Welche Sprachen werden in diesem Land gesprochen?
	- Womit wird bezahlt?
	- Lebenserwartung?

# <span id="page-3-3"></span>2 Realisierung

Um diesen Ansprüchen gerecht zu werden, müssen eine ganze Reihe von Realweltobjekten in der Datenbank abgebildet werden:

## <span id="page-3-4"></span>2.1 Objekte

- 1. Kontinente, Ozeane, Länder
- 2. Berge, Flüsse, Seen, Städte, Wälder, Wüsten

3. besondere Bauwerke / Sehenswürdigkeiten

### <span id="page-4-0"></span>2.1.1 Beziehungen

- 1. Länder liegen auf Kontinenten.
- 2. Länder liegen an Ländern oder Ozeanen
- 3. Flüsse, Berge, Seen, Wüsten, Wälder, Städte liegen in Ländern
- 4. besondere Bauwerke liegen in Städten

### <span id="page-4-1"></span>2.1.2 Eigenschaften

- 1. Alle diese Objekte haben zwei Namen (einen deutschen und einen englischen, falls einer existiert und vom deutschen abweicht), eine Position (Ausdehnung/Fläche) und sind auf mindestens einer Karte abgebildet.
- 2. Länder haben folgende Eigenschaften:
	- (Amts-)Sprache(n)
	- Arbeitslosigkeit
	- Bevölkerung
	- Bevölkerungswachstum
	- Bruttosozialprodukt
	- Einwohner pro Arzt
	- Fläche
	- Hauptstadt
	- Infrastruktur
	- Inflation
	- Länderdomain (Top-Level-Domain im Internet)
	- Ländervorwahl
	- Lebenserwartung
	- Mitgliedschaft in Bündnissen
	- Präsident
	- Religion(en)
	- Wirtschaftsform(en)
	- $-$  Währung $(en)$
	- Zeitzone(n)

## 3. Flüsse

- durchschnittliche Tiefe
- durchschnittliche Breite
- Durchfluss in Liter pro Tag
- Länge
- Mündet in Meer
- 4. Berge
	- max Höhe
	- Typ [Vulkan, aktiver Vulkan]
- 5. Seen
	- max Tiefe
	- durchschnittliche Tiefe
	- Salz-/Süßwasser
- 6. Wüsten
	- Wüstenart [Sandwüsten entstehen durch Erosion von Kieswüsten, Kieswüsten entstehen durch Erosion von Stein- und Felswüsten, Steinund Felswüsten (Hammada), Salzwüsten (Salztonebene)]
	- Temperatur Tag Durchschnitt
	- Temperatur Tag min
	- Temperatur Tag max
	- Temperatur Nacht Durchschnitt
	- Temperatur Nacht min
	- Temperatur Nacht max
	- Regenwahrscheinlichkeit
- 7. Wälder
	- Waldart [tropischer Regenwald, regengrüner tropischer und subtropischer Trockenwald, subtropischer Hartlaubgehölzwald, Monsunwald, Auwald, winterkahler Laubwald und Mischwald der gemäßigten Zone, immergrüner borealer Nadelwald, Bergwald, Nebelwald
	- Temperatur Tag Durchschnitt
	- Temperatur Tag min
	- Temperatur Tag max
	- Temperatur Nacht Durchschnitt
	- Temperatur Nacht min
- Temperatur Nacht max
- Regenwahrscheinlichkeit
- 8. Städte
	- Einwohner
	- Infrastruktur
	- Alter
- 9. besondere Bauwerke / Sehenswürdigkeiten
	- Alter
	- max Höhe

# <span id="page-6-0"></span>2.2 Konventionen

In den folgenden Tabellen werden folgende Abkürzungen und Zeichen verwenden:

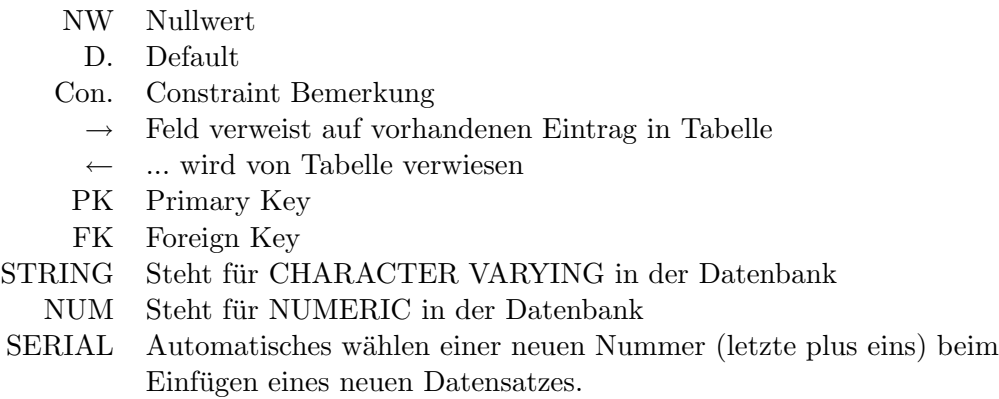

## <span id="page-6-1"></span>2.2.1 Ein Wort zu Positionen

Der im folgenden zur Positionsangabe eines Objektes verwendete String enthält eine approximierte Abbildung des Objektes in Form eines Kreises oder Rechtecks. Zu diesem Zweck wird auf eine externe Bibliothek zugegriffen. Die Angaben werden entweder als Punkt mit Radius oder als "links oben"-Punkt und "rechts unter"-Punkt eines Rechtecks gespeichert.

Das Feld winfo ist vorgesehen um weiterfuhrende Verweise anzugeben. Zum ¨ Beispiel Internetadressen oder Buchnamen.

# <span id="page-7-0"></span>2.3 Tabellen/Entitys

# <span id="page-7-1"></span>2.3.1 laender

- ← vlaenderkontinente
- $\leftarrow$ vlaenderozeane
- $\leftarrow$  vlaenderberge\_gebirge
- $\leftarrow$ vlaenderfluesse
- $\leftarrow$  vlaenderseen
- $\leftarrow$  vlaenderstaedte
- ← vlaenderwaelder
- ← vlaenderwuesten
- $\leftarrow$  vlaenderbuendnisse
- $\leftarrow$  vlaenderexportgueter
- $\leftarrow$  vlaenderklimatypen
- $\leftarrow$  vlaenderreligionen
- $\leftarrow$ vlaenderrohstoffe
- ← vlaendersprachen
- $\leftarrow$  vlaenderwaehrungen
- ← vlaenderwirtschaftformen
- ← vlaenderzeitzohnen
- ← vlaenderzfalaender
- ← nachbarlaender
- ← zufindenauf

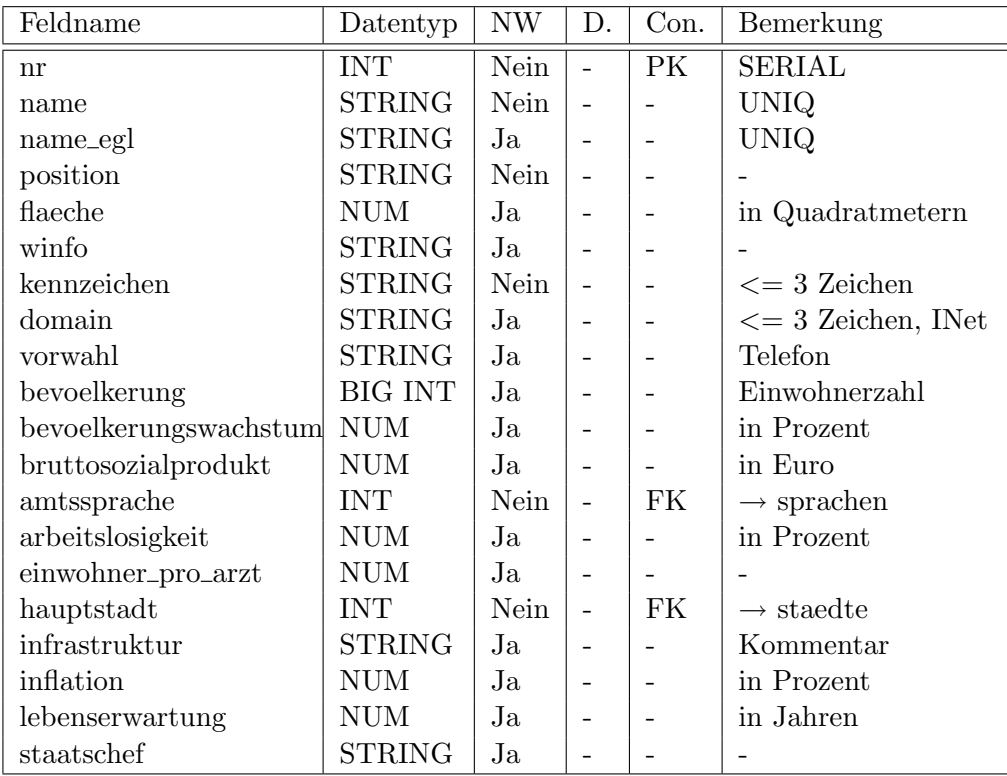

## <span id="page-8-0"></span>2.3.2 kontinent, vlaenderkontinente

Ein Land liegt normalerweise auf einem Kontinent, kann aber auch über mehrere Kontinente verteilt sein. Auf einem Kontinent können mehrere Länder liegen.

### kontinente:

← vlaenderkontinente ← zufindenauf

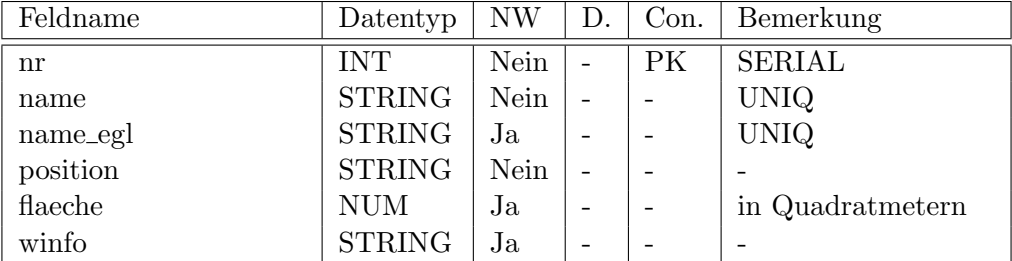

# vlaenderkontinente: kontinent – $\stackrel{n:m}{\diamond}$  laender

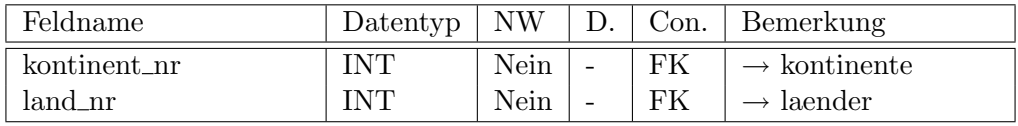

Die beiden FKs werden in dieser Tabelle zum PK zusammengefasst.

### <span id="page-8-1"></span>2.3.3 ozeane, vlaenderozeane

Ein Land kann an einem oder mehreren Ozean liegen. Es können mehrere Länder an ein und demselben Ozean liegen.

### ozeane:

← vlaenderozeane ← zufindenauf

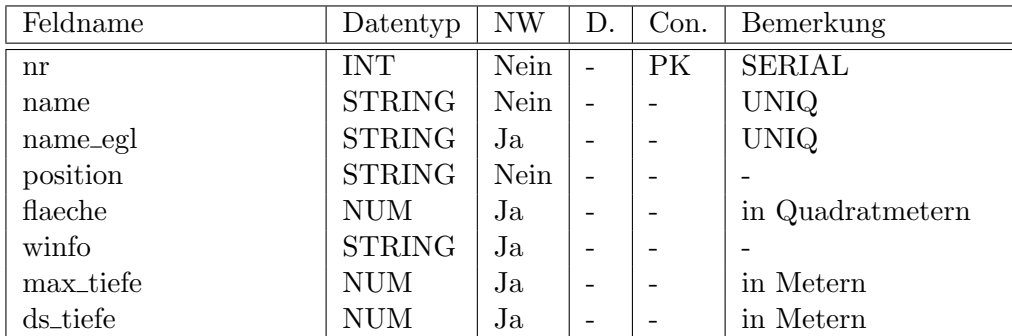

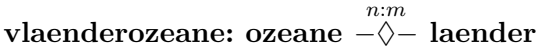

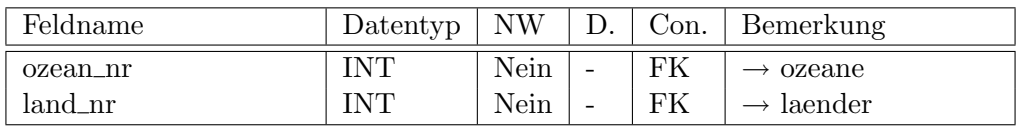

Die beiden FKs werden in dieser Tabelle zum PK zusammengefasst.

## <span id="page-9-0"></span>2.3.4 berge gebirge, vlaenderberge gebirge, vberge gebirge

Ein Berg oder ein Gebirge liegt in/an einem Land, kann sich allerdings auch über Landesgrenzen erstrecken. Berge und Gebirge werden mit Hilfe des Feldes Typ unterschieden. Ein Berg oder ein Gebirge kann an oder in einem Gebirge liegen, was durch eine extra Verknüpfungstabelle (vbergegebirge) abgebildet wird.

## berge gebirge:

 $\leftarrow$  vberge\_gebirge

← zufindenauf

 $\leftarrow$  vlaenderberge\_gebirge

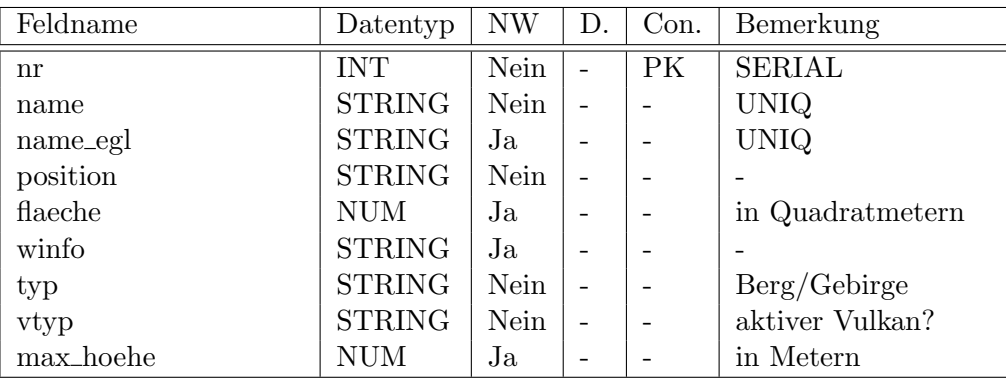

# vlaenderberge<sub>–</sub>gebirge: berge<sub>–</sub>gebirge – $\diamondsuit$ – laender

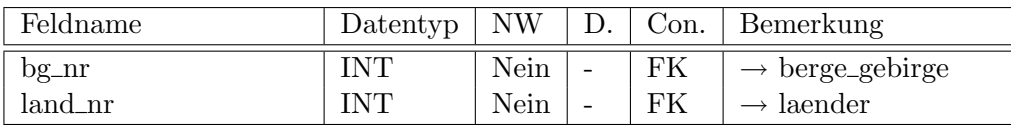

Die beiden FKs werden in dieser Tabelle zum PK zusammengefasst.

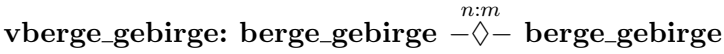

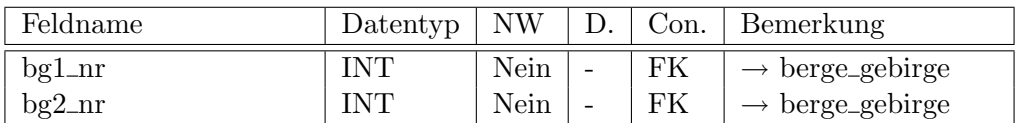

Die beiden FKs werden in dieser Tabelle zum PK zusammengefasst.

## <span id="page-10-0"></span>2.3.5 fluesse, vlaenderfluesse

Ein Fluss fließt durch ein oder mehrere Länder. In einem Land können beliebig viele Flusse fließen. Ein Fluss kann ein Land allerdings auch nur tangieren, das ¨ heißt, dass Land wird durch den Fluss begrenzt.

#### fluesse:

← vlaenderfluesse  $\leftarrow$  zufindenauf

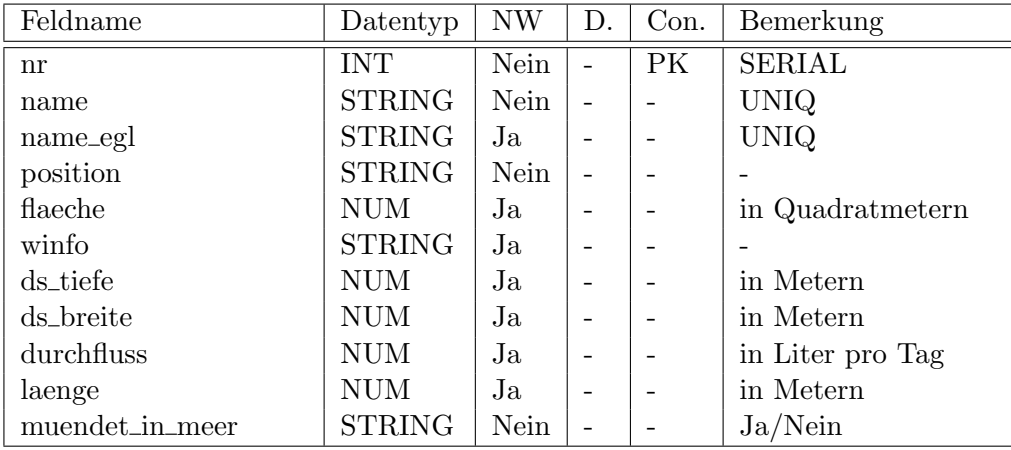

# vlaenderfluesse: fluesse  $\stackrel{n:m}{-\Diamond -}$  laender

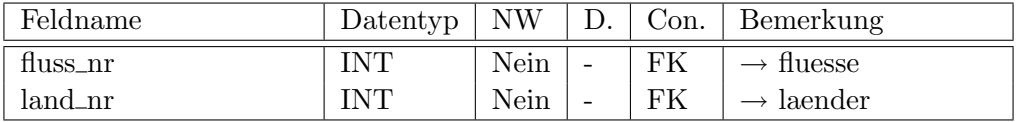

Die beiden FKs werden in dieser Tabelle zum PK zusammengefasst.

## <span id="page-11-0"></span>2.3.6 seen, vlaenderseen

Ein See kann in oder an einem Land liegen oder die Landesgrenzen überschreiten. In einem Land kann mehr als einen See liegen.

### seen:

← vlaenderseen ← zufindenauf

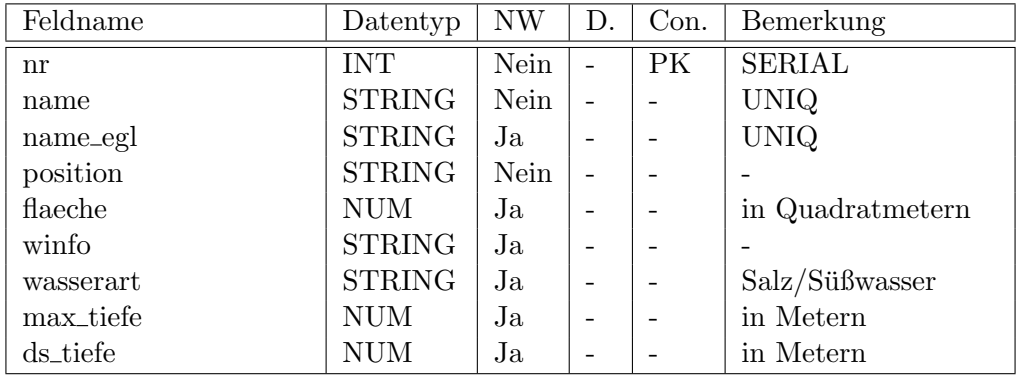

vlaenderseen: seen – $\diamondsuit-$  laender

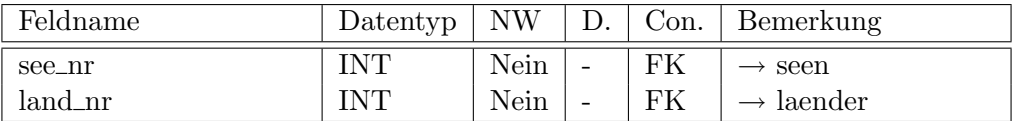

Die beiden FKs werden in dieser Tabelle zum PK zusammengefasst.

## <span id="page-11-1"></span>2.3.7 staedte, vlaenderstaedte, bbauwerke

Eine Stadt liegt normalerweise nur in einem Land und wird auch zu diesem zugeordnet. Ausnahmen werden nicht berücksichtigt. Einem Land können mehrere Städte zugeordnet sein.

Die Hauptstadt eines Landes wird vom Datensatz des jeweiligen Landes direkt verwiesen. Zusätzlich muss die Stadt allerdings auch über die Verknüpfungstabelle vlaenderstaedte zugeordnet sein. (Andernfalls wäre eine Zuordnung der Stadt zu einem Land mit der get\_1()-Funktion nicht möglich.

Das Gründungsjahr bezieht sich auf Christus – also unserer "normalen" Zeitrechnung. Wurde die Stadt vor Christus gegründet, so wird dies durch einen negativen Wert zum Ausdruck gebracht.

## staedte:

 $\leftarrow$  vlaenderstaedte

## $\leftarrow$  zufindenauf

← bbauwerke

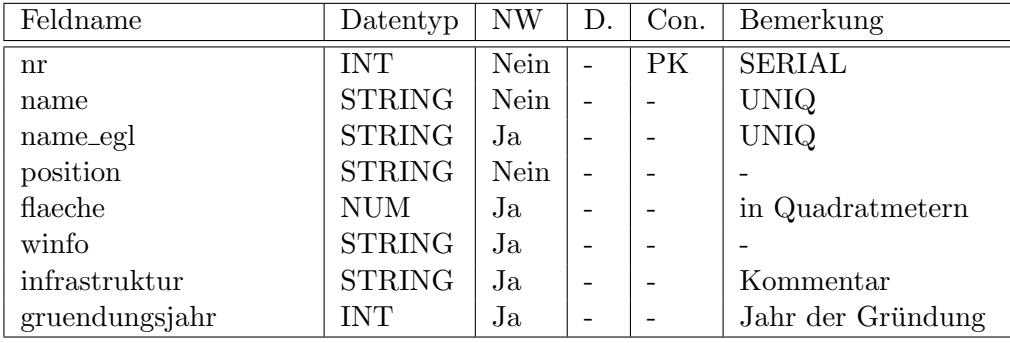

# vlaenderstaedte: staedte  $\mathbin{{\multimap}}^\mathit{n:1}_-$  laender

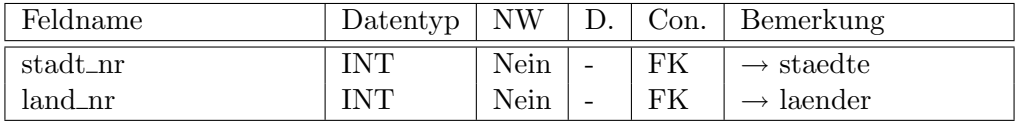

Die beiden FKs werden in dieser Tabelle zum PK zusammengefasst.

## bbauwerke

Es wird angenommen, dass Sehenswürdigkeiten oder "besondere Bauwerke" jeweils in einer Stadt liegen oder zumindest einer Stadt zugeordnet werden können. Es wird fernen davon ausgegangen, dass Bauwerke keine Länder- oder Städtegrenzen überschreiten. Bauwerke können nur über den Umweg über die Stadt einem Land zugeordnet werden.

Das Entstehungsjahr bezieht sich auf Christus – also unserer "normalen" Zeitrechnung. Wurde das Objekt vor Christus gebaut, so wird dies durch einen negativen Wert zum Ausdruck gebracht.

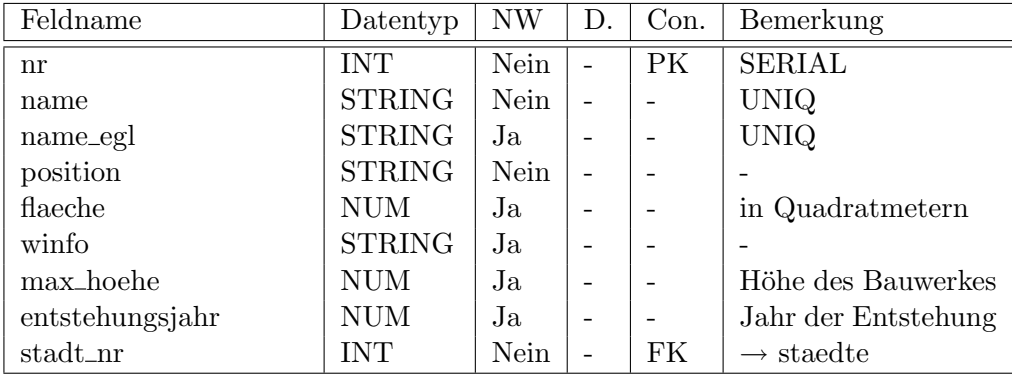

# <span id="page-13-0"></span>2.3.8 waelder, vlaenderwaelder, waldtypen

Ein Wald kann sich über mehrere Länder erstrecken oder nur in oder an einem liegen. Ein Land kann mehr als einen Wald beheimaten.

## waelder:

← vlaenderwaelder ← zufindenauf

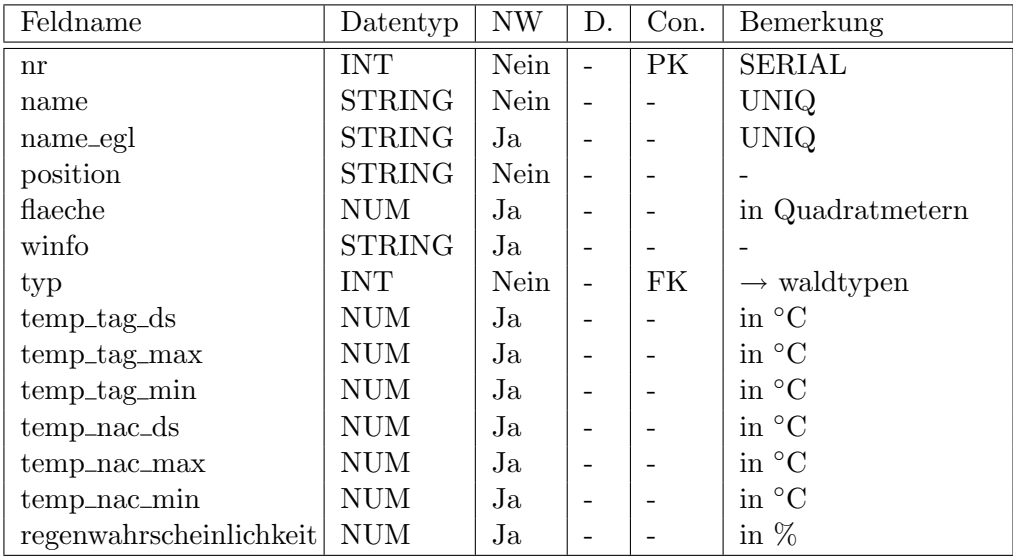

# vlaenderwaelder: waelder  $\stackrel{n:m}{\sim}$  laender

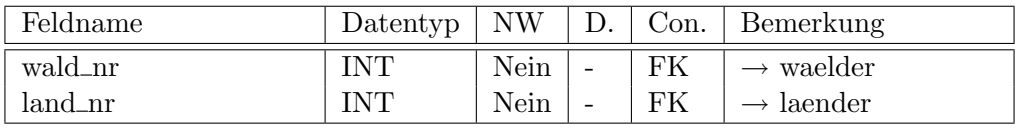

Die beiden FKs werden in dieser Tabelle zum PK zusammengefasst.

## waldtypen:

← waelder

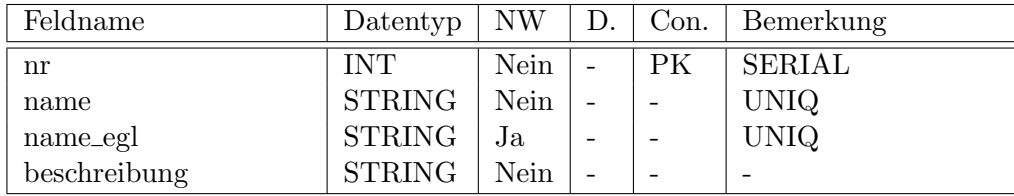

# <span id="page-14-0"></span>2.3.9 wuesten, vlaenderwuesten, wuestentypen

Eine Wüste kann sich über mehrere Länder erstrecken oder nur in oder an einem liegen. Ein Land kann mehr als eine Wüste beheimaten.

### wuesten:

← vlaenderwuesten ← zufindenauf

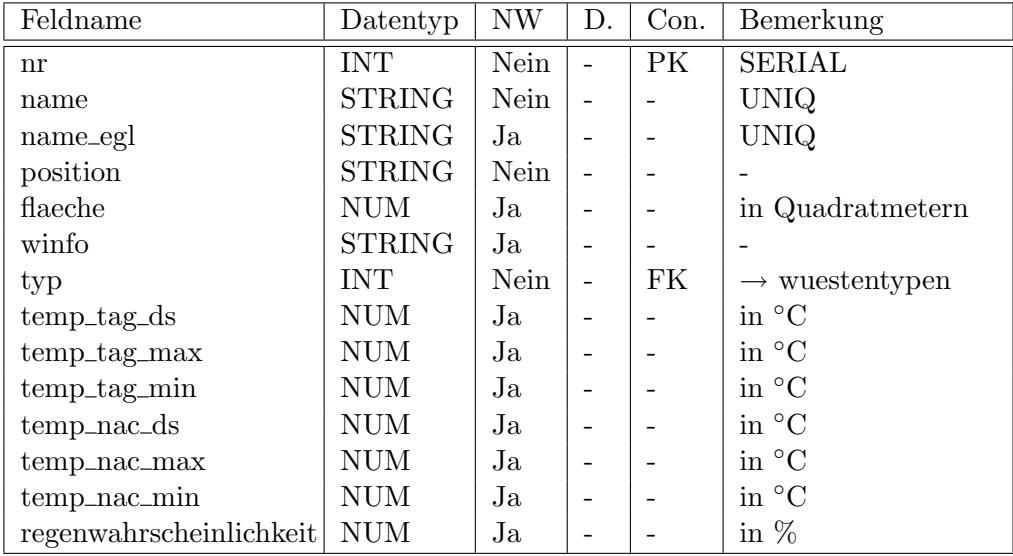

# vlaenderwuesten: wuesten – $\diamondsuit$ – laender

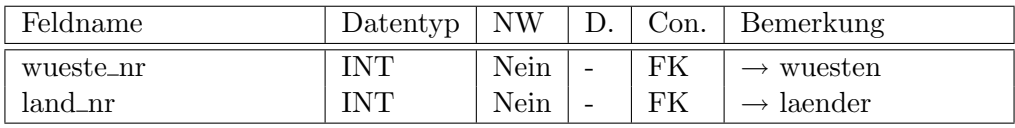

Die beiden FKs werden in dieser Tabelle zum PK zusammengefasst.

### wuestentypen:

 $\leftarrow$  wuesten

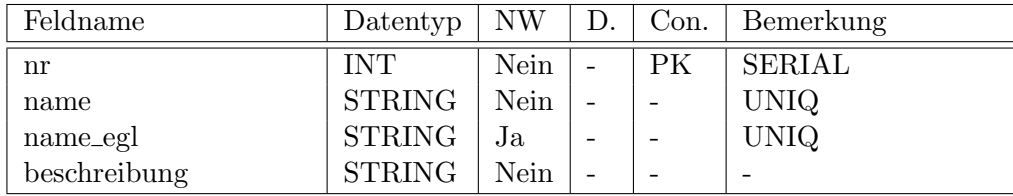

## <span id="page-15-0"></span>2.3.10 buendnisse, vlaenderbuendnisse

Jedes Land kann beliebig vielen Bündnissen (EU, NATO, etc) zugeordnet werden. Ein Bündnis enthält mehrere Länder.

## buendnisse:

← vlaenderbuendnisse

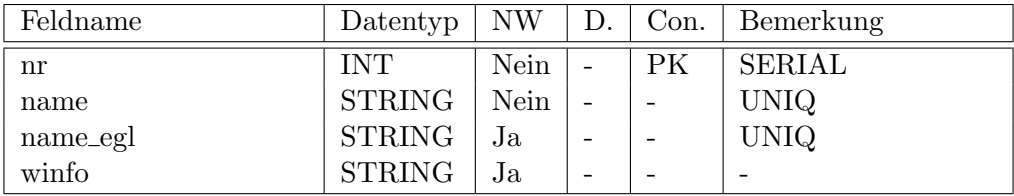

# vlaenderbuendnisse: buendniss – $\diamondsuit$ – laender

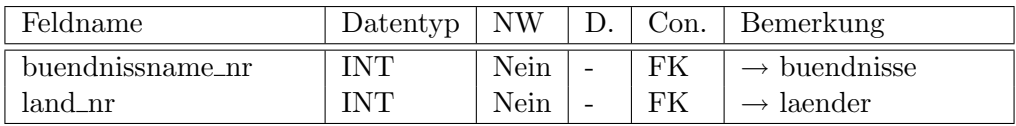

Die beiden FKs werden in dieser Tabelle zum PK zusammengefasst.

## <span id="page-15-1"></span>2.3.11 exportgueter

Wenn ein Land nennenswert exportiert, wird dies hier aufgeführt.

## exportgueter:

### $\leftarrow$  vlaenderexportgueter

| Feldname | Datentyp      | NW          | D. | Con. | Bemerkung     |
|----------|---------------|-------------|----|------|---------------|
| nr       | INT           | Nein        |    | PК   | <b>SERIAL</b> |
| name     | <b>STRING</b> | Nein        |    |      | <b>UNIQ</b>   |
| name_egl | <b>STRING</b> | $_{\rm Ja}$ |    |      | <b>UNIQ</b>   |
| winfo    | <b>STRING</b> | $_{\rm Ja}$ |    |      |               |

vlaenderexportgueter: exportgueter  $\stackrel{n:m}{\to}$  laender

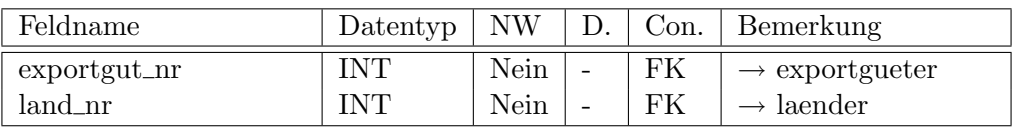

Die beiden FKs werden in dieser Tabelle zum PK zusammengefasst.

# <span id="page-16-0"></span>2.3.12 klimatyp, vlaenderklimatypen, klimazonen, vklimatypenzonen

Das Klima eines Landes wird beschrieben durch den Klimatyp. Der Klimatyp wiederrum setzt sich aus mehreren Klimazonen zusammen.

## kimatypen:

← vlaenderklimatypen ← vklimatypenzonen

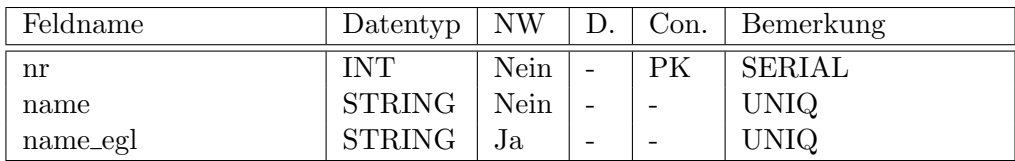

# vlaenderklimatypen: klimatypen – $\diamondsuit$ – laender

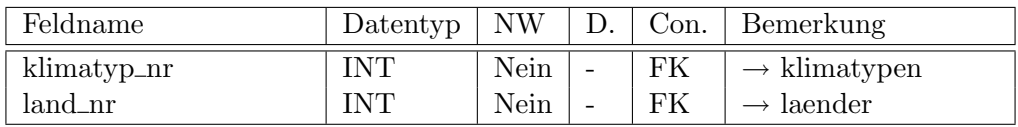

Die beiden FKs werden in dieser Tabelle zum PK zusammengefasst.

## klimazonen:

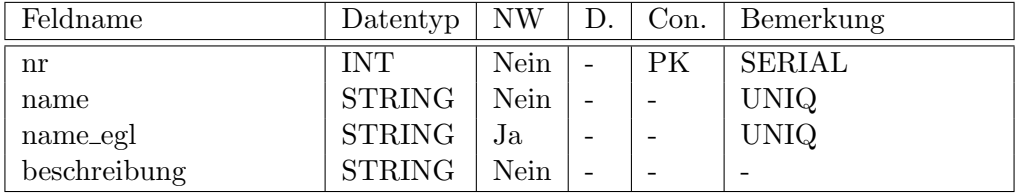

vklimatypenzonen: klimatypen – $\diamondsuit$ – klimazonen

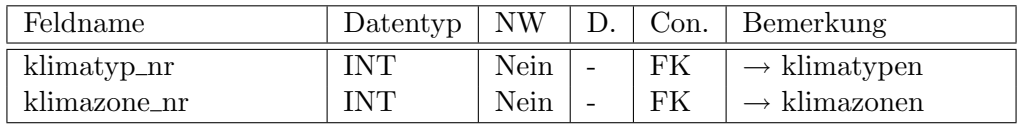

Die beiden FKs werden in dieser Tabelle zum PK zusammengefasst.

## <span id="page-16-1"></span>2.3.13 religion, vlaenderreligionen

In einem Land können beliebig viele Religionen ausgeübt werden. Ein Religion kann aber auch in mehr als einem Land vorkommen.

## religionen:

 $\leftarrow$  vlaenderreligionen

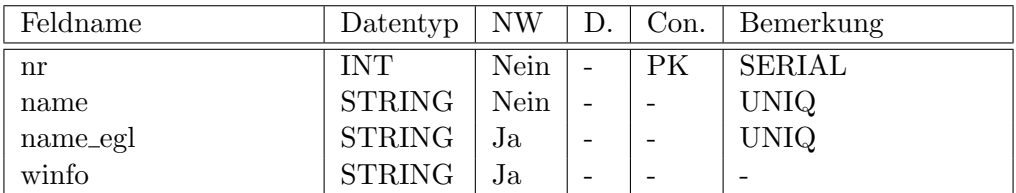

# vlaenderreligionen: religion – $\diamondsuit$ – laender

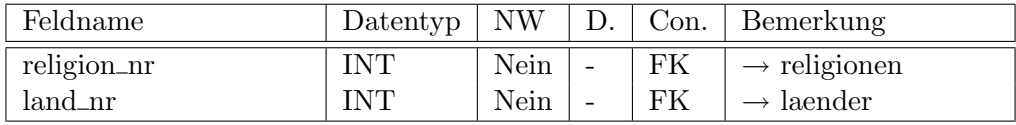

Die beiden FKs werden in dieser Tabelle zum PK zusammengefasst.

## <span id="page-17-0"></span>2.3.14 rohstoffe, vlaenderrohstoffe

In einem Land sind möglicherweise Rohstoffe zu finden. Nennenswerte Rohstoffe werden hier aufgelistet und mit den jeweiligen Ländern verknüpft.

## rohstoffe:

 $\leftarrow$  vlaenderrohstoffe

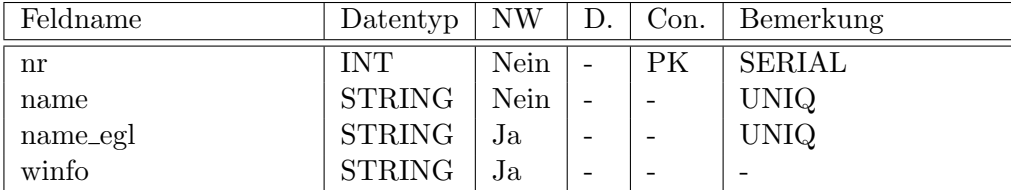

# vlaenderrohstoffe: rohstoffe  $\stackrel{n:m}{\sim}$  laender

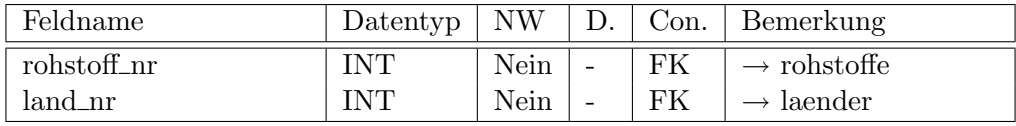

Die beiden FKs werden in dieser Tabelle zum PK zusammengefasst.

## <span id="page-18-0"></span>2.3.15 sprachen, vlaendersprachen

Es wird unterschieden zwischen der landesweiten Amtssprache, welche direkt von der Land-Tabelle auf die Sprache-Tabelle zeigt und den in einem Land gesprochenden Sprachen, welche über die Verknüpfungstabelle vlaendersprachen zugeordnet werden. Die Amtssprache muss zusätzlich in der Verknüpfungstabelle aufgeführt sein, damit eine Zuordnung mit Hilfe von get\_1() möglich ist.

## sprachen:

← laender ← vlaendersprachen

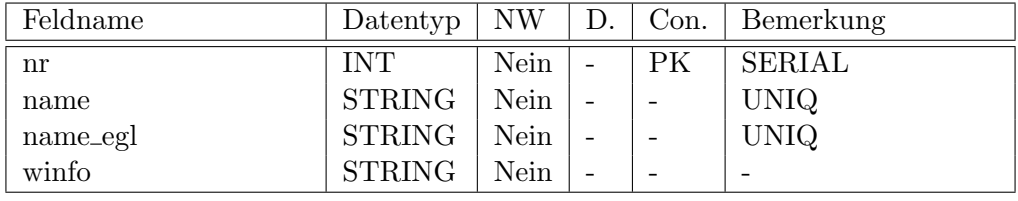

# vlaendersprachen: sprache  $\mathbin{{\multimap}}^\textit{n:m}_-$  laender:

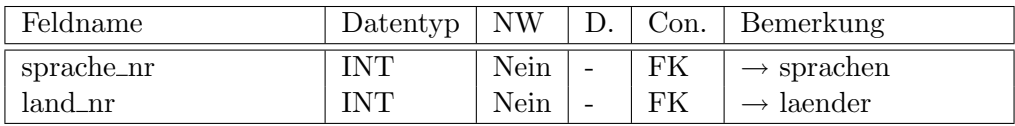

Die beiden FKs werden in dieser Tabelle zum PK zusammengefasst.

## <span id="page-18-1"></span>2.3.16 waehrungen, vlaenderwaehrungen

Gezahlt wird in einem Land mit einer oder beliebig vielen W¨ahrungen. Ein und die selbe Währung kann in mehr als einem Land vorkommen.

### waehrungen:

← vlaenderwaehrungen

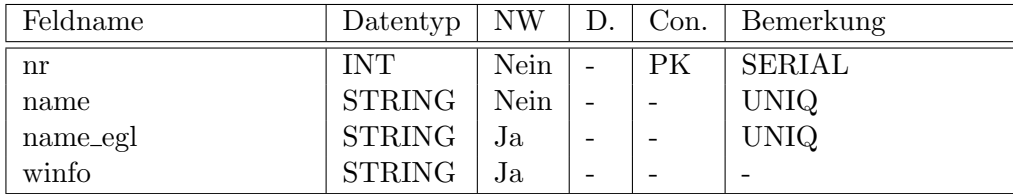

vlaenderwaehrungen: waehrungen – $\diamondsuit$ – laender

| Feldname    | Datentyp    | NW   |   |    | $Con.  $ Bemerkung      |
|-------------|-------------|------|---|----|-------------------------|
| waehrung_nr | INT         | Nein | - | FK | $\rightarrow$ waerungen |
| land_nr     | ${\rm INT}$ | Nein | - | FK | $\rightarrow$ laender   |

Die beiden FKs werden in dieser Tabelle zum PK zusammengefasst.

## <span id="page-19-0"></span>2.3.17 wirtschaftsform, vlaenderwirtschaftformen

In einem Land können beliebig viele Wirtschaftsformen aufweisen. Eine Wirtschaftsform kann in mehr als einem Land vorkommen.

## wirtschaftsformen:

 $\leftarrow$ vlaenderwirtschaftformen

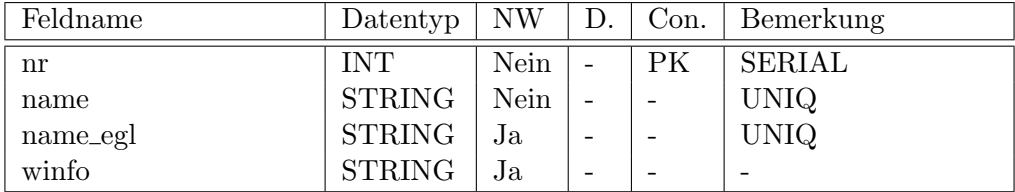

# vlaenderwirtschaftformen: wirtschaftsform  $\stackrel{n:m}{-\Diamond -}$  laender

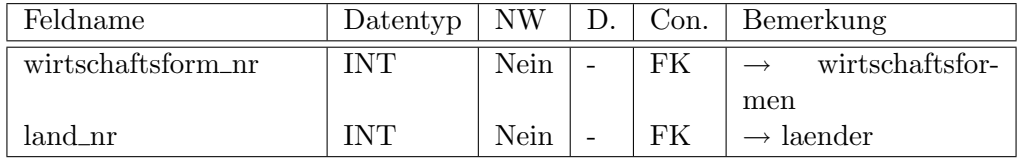

Die beiden FKs werden in dieser Tabelle zum PK zusammengefasst.

## <span id="page-19-1"></span>2.3.18 zeitzonen, vlaenderzeitzonen

Ein Land kann sich über mehr als eine Zeitzone erstrecken. In einer Zeitzone sind allerdings meinst mehrere Länder beheimatet.

#### zeitzonen:

← vlaenderzeitzonen

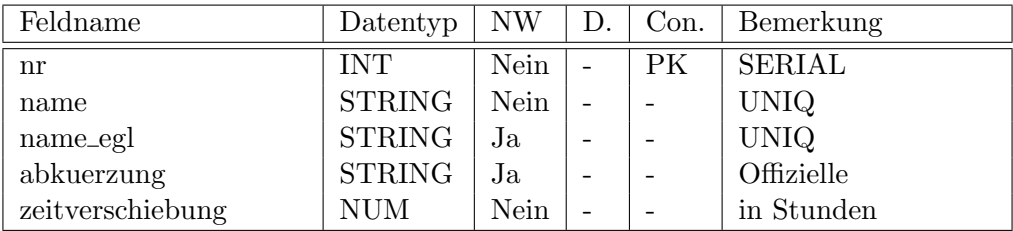

vlaenderzeitzonen: zeitzonen – $\diamondsuit$ – laender

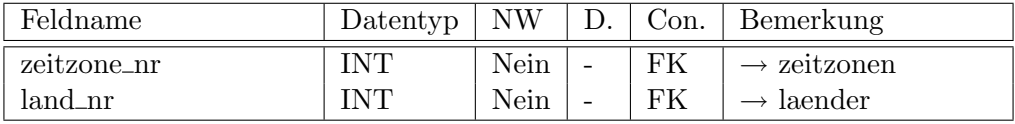

Die beiden FKs werden in dieser Tabelle zum PK zusammengefasst.

### <span id="page-20-0"></span>2.3.19 nachbarlaender

Ein Land kann an beliebig viele andere Länder grenzen.

# nachbarlaender: laender – $\Diamond -$  laender

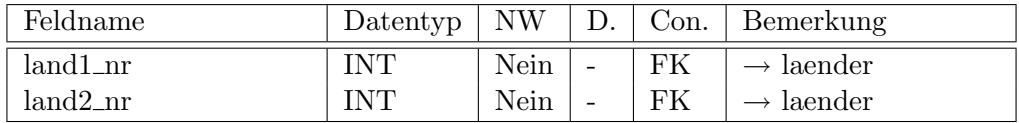

Die beiden FKs werden in dieser Tabelle zum PK zusammengefasst.

#### <span id="page-20-1"></span>2.3.20 zufindenauf, karten, kartentyp, kartenhersteller, tabellen

In diesen Tabellen sollen alle nötigen Informationen abgelegt werden, welche das wiederfinden des Objektes auf verschiedenen Karten ermöglichen. Ein Objekt kann auf mehreren Karten abgebildet sein. Eine Karte kann auch in Form eines Buches (Atlasses) vorliegen, daher ist die Seite zu nennen. Auf eine Seite bzw. Karte können mehrere Teilabschnitte enthalten sein, was es notwendig macht die Abbildungsnummer (abbnr) der Karte mit abzuspeichern.

Des weiteren ist es hilfreich zu wissen, ob das Objekt der Begierde ganz oder nur halb auf der Karte abgebildet ist und welches Teil abgeschnitten ist. Um dies zu bewerkstelligen und um sich ein Bild von der Lage des Objektes auf der Karte machen zu können, stellt das Klientprogramm eine kleine Übersichtskarte (Kreis/Rechteck=Objekt in Rechteck=Karte) da:

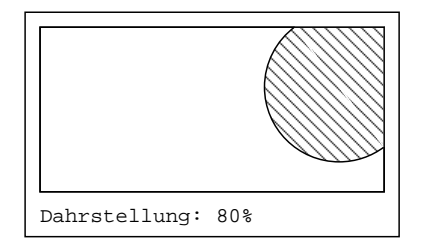

Um diese Darstellung zu generieren werden Lageinformationen (Mittelpunkt und Radius des approximierenden Kreises ODER obere linke und untere rechte Ecke des approximierenden Rechtecks) des Objektes und die Position der oberen rechten und der unteren linken Ecke der Karte ausgelesen. Die Angabe Darstellung in Prozent wird aus der Datenbank entnommen. Sie kann aus den approximativen Lageinformationen nicht genau genug gerechnet werden.

## zufindenauf:

← kontinente

- ← ozeane
- $\leftarrow$  berge\_gebirge
- ← fluesse
- $\leftarrow$  seen

← waelder ← wuesten

 $\leftarrow$  staedte  $\leftarrow$  bbauwerke

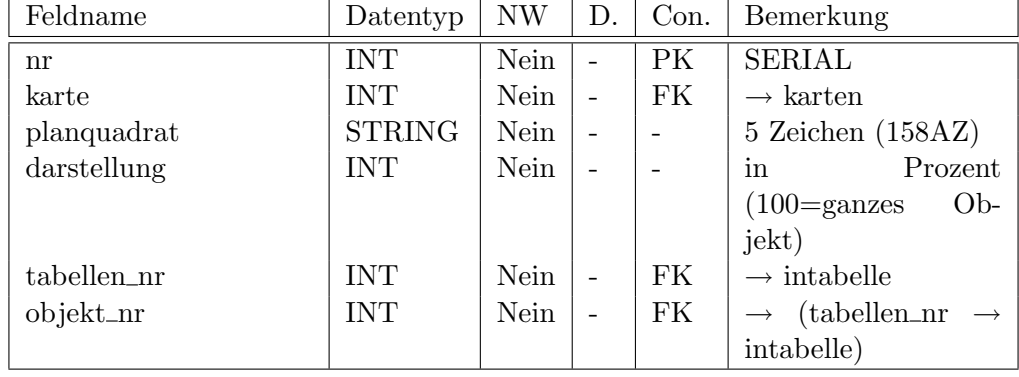

Im Feld tabellen\_nr wird auf den Namen der Tabelle verwiesen, in welcher zu diesem Datensatz gehörige Objekt zu finden ist. object\_nr verweist auf das Objekt selber, in der eben verwiesenen Tabelle. Es handelt sich so zu sagen um einen Doppelverweiß.

# intabelle:

← zufindenauf

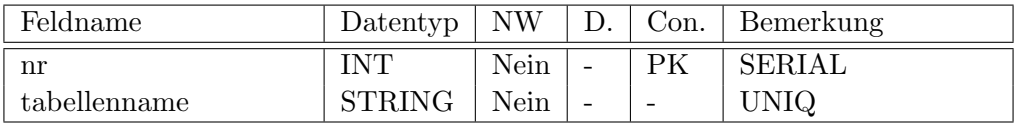

## karten:

 $\leftarrow$ zufindenauf

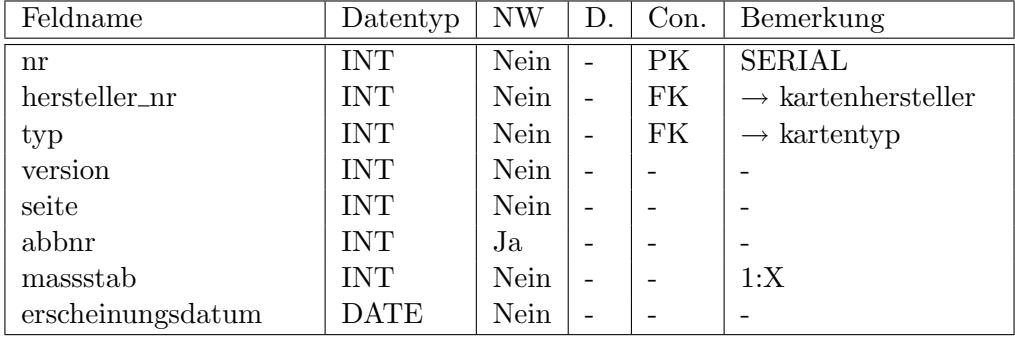

# kartentyp

← karten

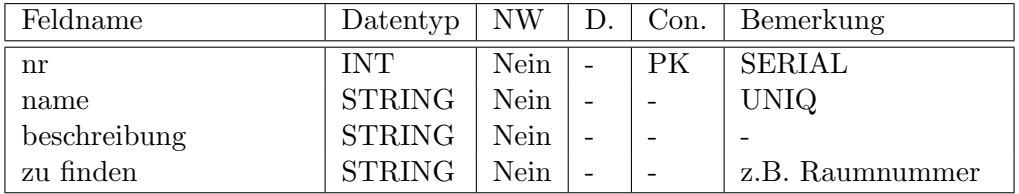

# kartenhersteller

← karten

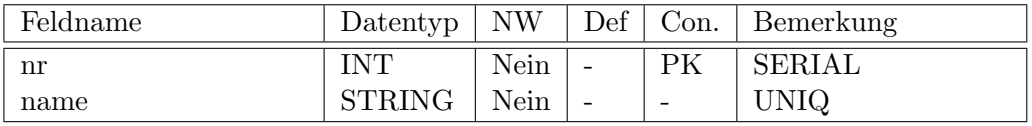

## <span id="page-23-0"></span>2.4 ER-Diagramm

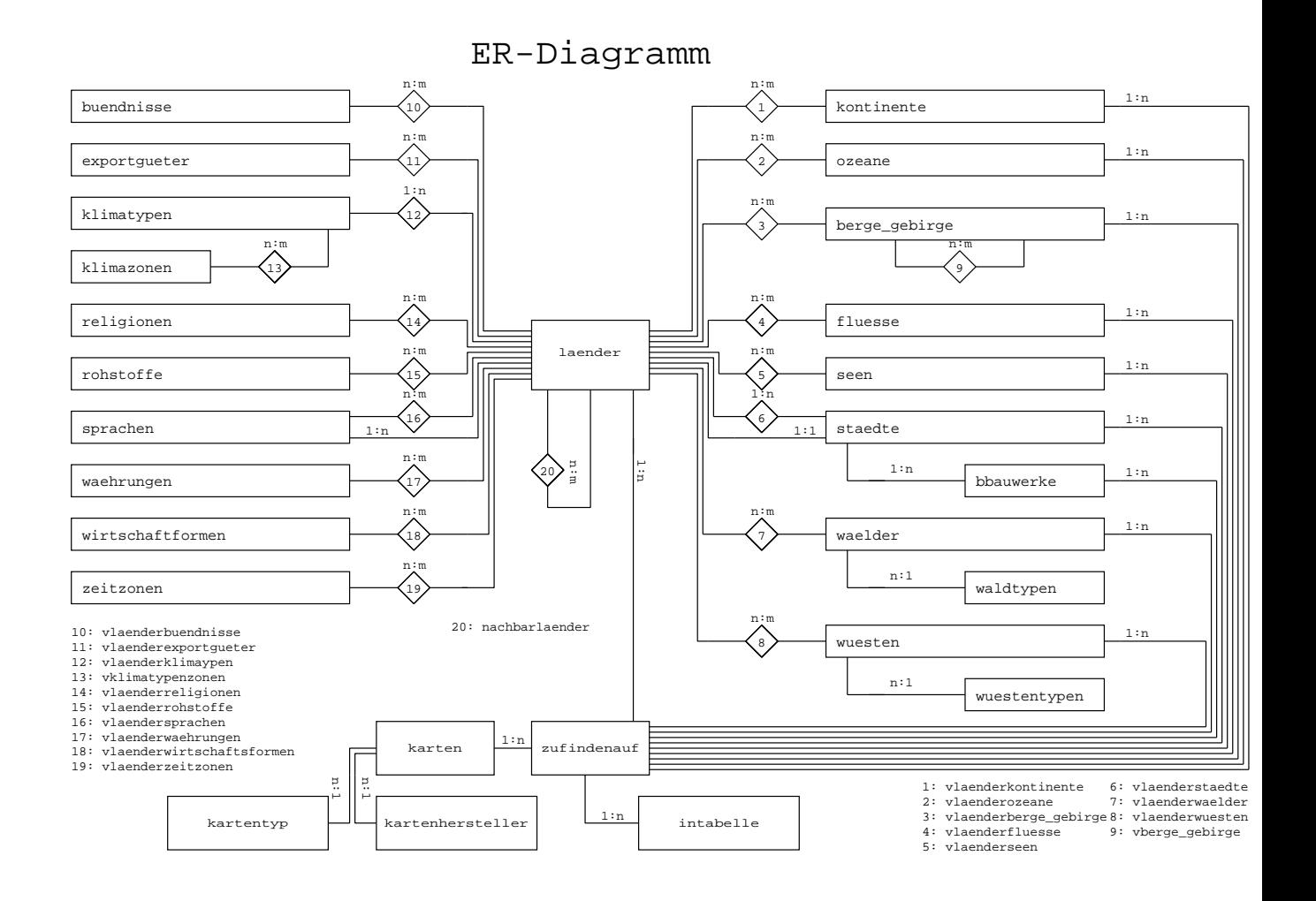

## <span id="page-23-1"></span>2.5 Implementierung, Normalisierung

Im Zuge der Normalisierung, welche wir bereits im Verlauf des Entwurfes berücksichtigt haben, haben wir zum Beispiel die Wald- und Wüstentypen aus den entsprechenden Tabellen herausgelöst um eine Redundanz zu vermeiden.

Die für weiterführende Informationen vorgesehenden Felder winfo stellen eine Schwachstelle der Normalisierung dar. Eine Informationsquelle könnte zum Beispiel zweimal auftreten, was zu Redundanzen führt. Des weiteren ist nicht richtig berücksichtigt, dass auch mehrere Informationsquelle angegeben werden können. (Gut, man könnte mit Semikolon trennen, aber sauber ist das natürlich nicht.)

Die 1:n-Beziehungen zu Städten und Klimatypen wurden genau wie fast alle Verknüpfungen in extra Verknüpfungstabellen gespeichert, um eine einfacherere Verarbeitung zu ermöglichen.

Die Eingrenzung der Zahlen, zum Beispiel auf 3 Vorkomma- und 2 Nachkommastellen bei Prozentangaben mussten wir wegen Problemen mit den Funktionen entfernen.

# <span id="page-24-0"></span>2.6 Funktionen zum Zugriff auf die Datenbank

## <span id="page-24-1"></span>2.6.1 search all(suchstring)

Die Funktion search\_all(suchstring) durchsucht alle Tabellen der Datenbank nach einem Vorkommen von suchstring und gibt Treffer folgendermaßen zurück:

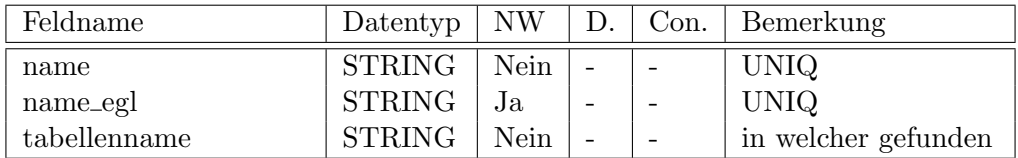

Es werden die englischen sowie die deutschen Namen mittels der LIKE-Anweisung untersucht. Es ist daher möglich reguläre Ausdrücke zu verwenden:

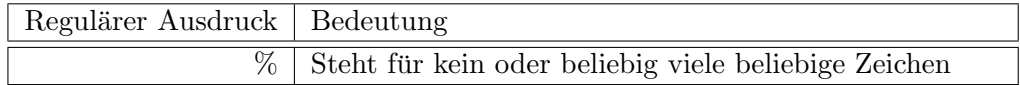

## <span id="page-24-2"></span>2.6.2 search table <tabellenname>(suchstr)

Die Funktion(en) search\_table\_<tabellenname>(suchstr) durchsucht die Tabelle tabellenname nach einem Vorkommen von suchstr in den Feldern name und name\_egl ab. Zum Verglichen wird die LIKE-Anweisung verwendet, daher sind auch hier reguläre Ausdrücke (siehe bei Funktion search\_all) zugelassen.

Die Funktion gibt die passenden Datensätze aus tabellenname komplett zurück, wobei direkte n: 1-Beziehungen aufgelöst werden. So würden zum Beispiel die Felder amptssprache und hauptstadt in der Tabelle laender automatisch eingesetzt.

Im Parameter tabellenname erlaubte Werte:

- laender - kontinent

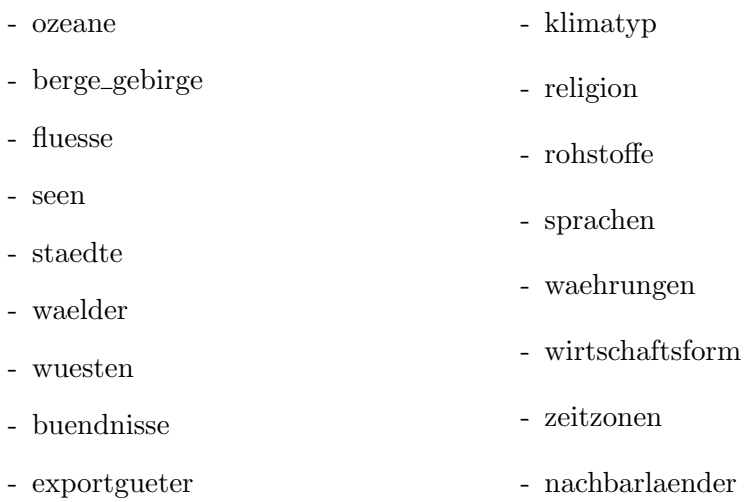

# <span id="page-25-0"></span>2.6.3 get\_l(tabellenname, suchstr)

Die Funktion get\_1(tabellenname, suchstr) gibt alle Länder zurück, welche über die Tabelle vlaender<tabellenname> mit dem auf suchstr passtenden Eintrag in der Tabelle tabellenname verknüpft sind.

Beispiel: get\_1(mreligionenm, mBuddismusm) würde eine Liste mit den Namen (Deutsch und Englisch) der Ländern ausgeben, in denen der Buddismus praktiziert wird. Reguläre Ausdrücke sind hier nicht zugelassen. Es kann also nur nach einer Religion zur Zeit gesucht werden.

Im Parameter tabellenname erlaubte Werte:

| $\operatorname{Wert}$ | Verknüpfung                                         |
|-----------------------|-----------------------------------------------------|
| laender               | Nachbar(land) zu Land                               |
| kontinent             | Land liegt auf Kontinent                            |
| ozeane                | Land liegt an Ozean                                 |
| berge_gebirge         | Berge oder Gebirge liegt in/an Land                 |
| fluesse               | Durch/an Land fließt Fluss                          |
| seen                  | $In/an$ Land liegt See                              |
| staedte               | Städte liegen in/an Land                            |
| waelder               | Wälder liegen in/an Land                            |
| wuesten               | Wüsten liegen in/an Land                            |
| buendnisse            | Land ist Mitglied in Bündnis                        |
| exportgueter          | Land exportiert                                     |
| klimatyp              | Land weißt Klimatyp auf                             |
| religion              | In Land tritt Religion auf                          |
| rohstoffe             | In Land ist Rohstoff zu finden                      |
| sprachen              | In Land wird Sprache gesprochen (nicht Amtssprache) |
| waehrungen            | In Land wird mit Währung bezahlt                    |
| wirtschaftsform       | Wirtschaftsform herrscht in Land                    |
| zeitzonen             | Land liegt in Zeitzone                              |

Rückgabetabelle:

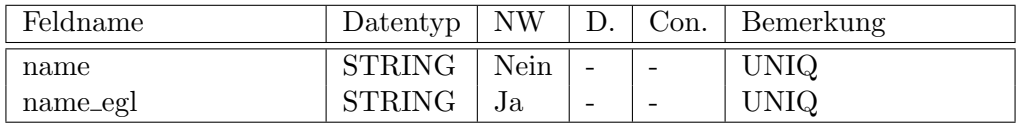

## <span id="page-26-0"></span>2.6.4  $get_v(tabellenname, such str)$

Die Funktion get\_v(tabellenname, suchstr) macht das gleicht wie get\_l, nur anders herum. Sie gibt alle Namen (Englisch und Deutsch) aus Tabelle tabellennamen zurück, welche über die Tabelle vlaender<tabellenname> mit den auf suchstr passtenden Eintrag in der Tabelle laender verknüpft sind.

Beispiel: get\_1(wreligionen , wDeutschland ) würde eine Liste mit den Namen (Deutsch und Englisch) aller Religionen zurückgeben, welche in Deutschland praktiziert werden (Falls diese in der Datenbank eingetragen sind). Reguläre Ausdrücke sind hier nicht zugelassen. Es kann also nur nach den Religionen in einem Land zur Zeit gesucht werden.

Im Parameter tabellenname erlaubte Werte:

Siehe Funktion get\_l().

Rückgabetabelle:

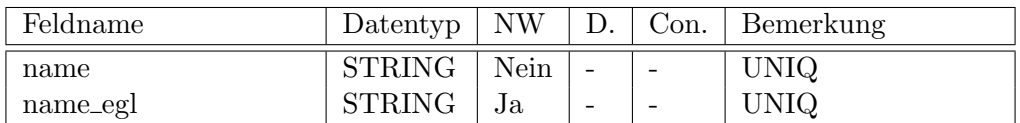

## <span id="page-27-0"></span>2.6.5 get berge in gebirgen(name)

Die Funktion get\_berge\_in\_gebirgen(name) liefert eine Tabelle mit den Namen (Deutsch, Englisch) aller Berge/Gebirge in/an dem Berg/Gebirge name liegt.

Rückgabetabelle:

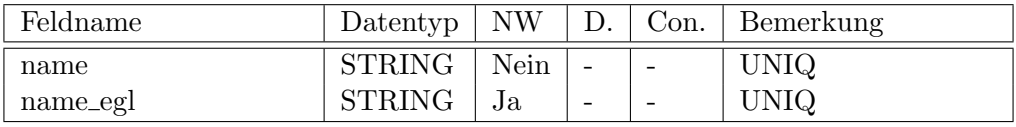

## <span id="page-27-1"></span>2.6.6 get liegtauf(tabellenname, name)

Die Funktion get\_liegtauf(tabellenname, name) sucht alle Informationen heraus, die zum Wiederfinden eines Objektes (z.B. Land, Stadt, Fluss) notwendig sind. Das Objekt wird beschirieben durch seinen Namen name und dem Namen tabellenname der Tabelle in dem es liegt. Reguläre Ausdrücke sind nicht erlaubt.

Die Funktion sucht zu erst die zu dem Objekt (z.B. Land, Fluss) mit dem Namen name gehörige ID in der Tabelle tabellenname. Dann wird die zu der Tabelle tabellenname gehörige ID in intabelle gesucht. Diese beiden IDs werden dann mit den Feldern tabellen\_nr und objekt\_nr jedes Datensatzes in Tabelle zufindenauf verglichen. In passenden Datensätzen werden die Verseise auf diese vier Tabellen zufindenauf, karten, kartentyp und kartenhersteller weiter aufgelöst und dann zurückgegeben.

Rückgabetabelle:

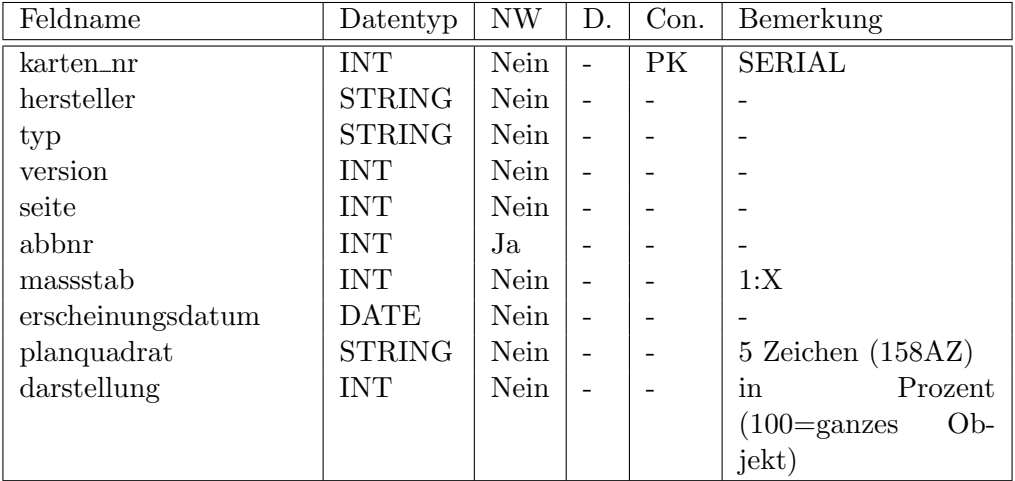

Im Parameter tabellenname erlaubte Werte:

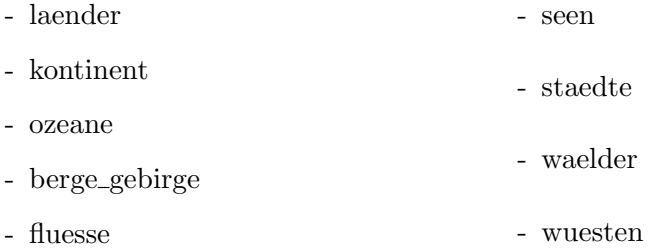

# <span id="page-28-0"></span>2.6.7 get\_bbauwerke(suchstr)

Die Funktion get\_bbauwerke(suchstr) liefert eine Liste mit den Namen (Deutsch, Englisch) von besonderen Bauwerken, welche in der Stadt Namens sname liegen.

Beispiel:

Suche alle in der Datenbank verzeichneten Sehenswürdigkeiten (besondere Bauwerke, auch ein Wasserfall kann in diesem Fall ein "besonderes Bauwerk sein") welche in Deutschland liegen.

- 1. Schritt: Suche alle Städte in Deutschland:  $result = get_v(\text{Istate},$ Deutschland<sup>1</sup>)
- 2. Schritt: Suche alle Sehenswürdigkeiten in den gefundenen Städten. Jede Stadt muss einzeln abgefragt werden. for i in result: res2[i] = get\_bbauwerke(result[i]);
- 3. Schritt: Weitere Informationen zu den gefundenen Sehenswürdigkeiten abrufen. for i in result: for j in res2[i]: searchtable( $\blacksquare$ bbauwerke $\blacksquare$ ,

 $res[i][j])$ 

## <span id="page-29-0"></span>2.7 Sicherheitskonzept

Das Sicherheitskonzept ist hier relativ simpel: Jeder darf alles lesen, dazu dienen diese Funktionen:

- search\_all()
- search\_table()
- $-$  get<sub>-1</sub>()
- $-$  get\_v()
- get\_berge\_in\_gebirgen()
- get\_liegtauf()
- get\_bbauwerke()

Und die Systemverwalter können etwas verändern, dazu wurden folgende Funktionen vorgesehen:

- put\_table\_line(),
- remove\_table\_line()

# <span id="page-29-1"></span>3 Quellangaben

- Das Wissen um die Datenbank erstellen zu können bezogen wir aus der Vorlesung Datenbanken von Prof. Dr.-Ing. U. Meyer und der dazugehörigen Laborveranstaltung an der Hochschule Bremen.
- Als Hilfsmittel dienten uns Das offizielle PostgreSQL-Handbuch von Peter Eisentraut (1. Auflage 2003) sowie SQL - Der Schlüssel zu rela- tionalen Datenbanken von Gregor Kuhlmann und Friedrich Müllmerstadt (Auflage 2001).
- www.erdkunde-online.de lieferte einige Anregungen und beantwortete Fragen rund um das Thema Erdkunde.
- Unter http://www.m-forkel.de/klima/koeppen.html fanden wir Informationen zur Katerlogisierung vom Klima.